# **Export/Import per XML Datei**

## **Export Skript**

Das Skript exportiert standardmässig alle vitalen Daten, lässt aber alle nicht vitalen Daten wie Anmeldungen, Sperren und Auditierungsdaten weg.

Das Exportskript wird von der Kommandozeile mit Hilfe des BPS Skript Interpreters gestartet. Wenden Sie den Schalter -h an um die Beschreibung des Aufrufs und der möglichen Optionen der aktuellen Version des Skripts zu erhalten:

C:\Program Files\IBK BPS 2.22.1\bin> bps export -h **SYNOPSYS** 

bps export CONNECTSTRING [FILENAME] [OPTION]...

BESCHREIBUNG

Diese Anwendung exportiert die BPS Datenbank in eine XML Datei.

 Als Vorgabe werden alle standard BPS Sequenzen und Tabellen mit Nutzdaten

 einbezogen, und Audittabellen wie auch Tabellen für vorübergehende Daten vom Export ausgeschlossen.

Kundenspezifische Tabellen und Sequenzen können durch die Optionen -i, -

I

 im Export einbezogen, nicht erwünschte mit den Optionen -e und -E ausgeschlossen werden.

**HINWEISE** 

- Geben Sie als CONNECTSTRING die Anmeldung des BPS Besitzers als BenutzerID/PIN@Verbindung an.
- Wenn FILENAME weggelassen wird. wird bps--.bpx verwendet.

 - Wenn der angegebene Dateiname keine Erweiterung hat, wird .bpx verwendet.

BEISPIELE

 Basisexport der BPS Nutzdaten und Sequenzen in den Vorgabe-Dateinamen: bps export 0/1234@plant

 Basisexport der BPS Nutzdaten nach c:\test\myfile.xml: bps export 0/1234@plant c:\test\myfile.xml Inkludiere alle kundenspezifische Tabellen ct\_\* ausser ct\_temp und ct\_scratch:

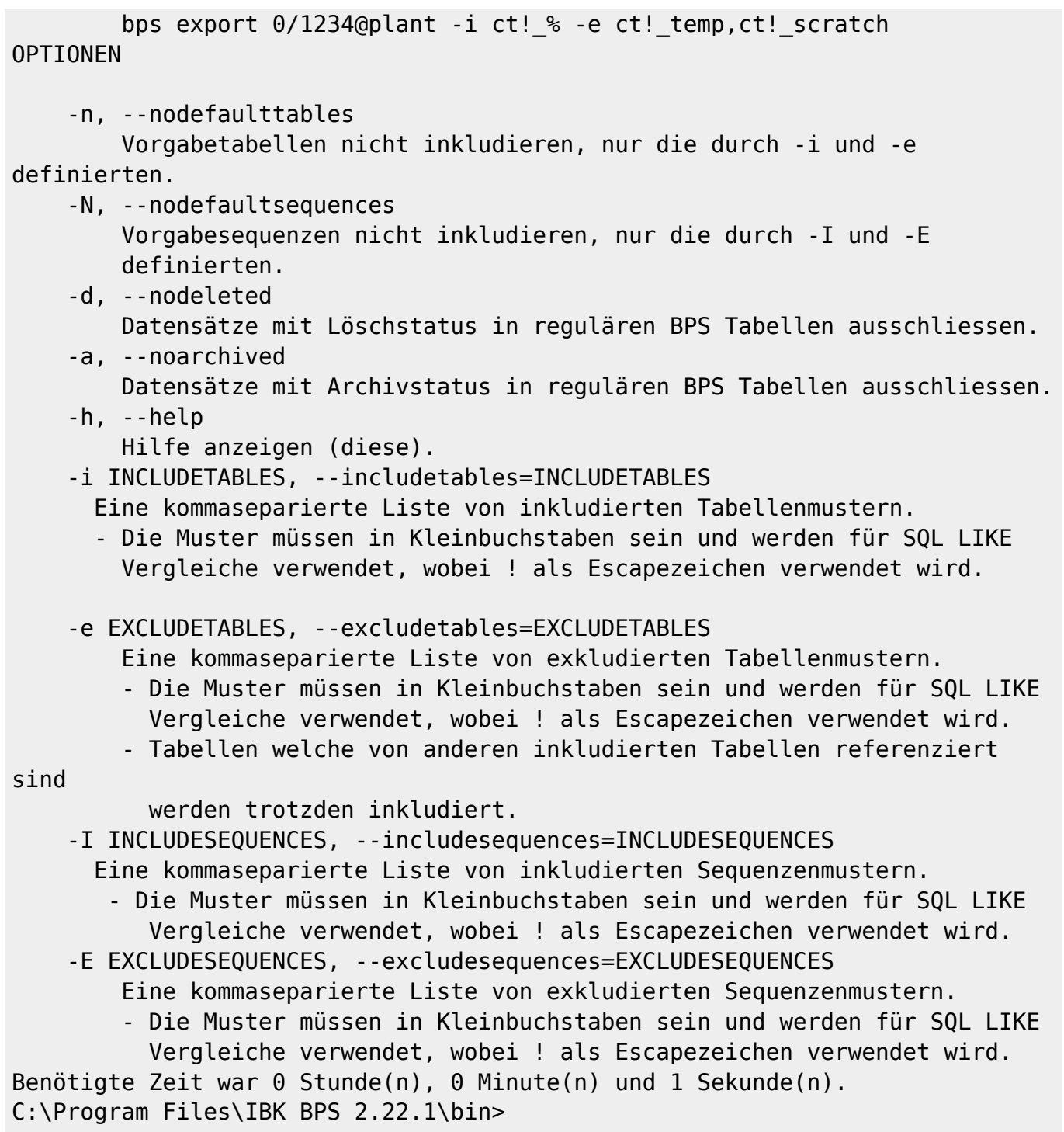

### **Import Skript**

Das Skript importiert standardmässig alle Tabellendaten und Sequenzen welche sich in der Exportdatei befinden. Auf der Ziel-Datenbank müssen vorgängig die BPS Objekte mit der gleichen BPS Version erzeugt werden von welcher der Export stammt, siehe Einrichten der Datenbank.

Alle Tabellen werden in der Ziel-Datenbank per Truncate gelöscht bevor der Import der neuen neuen Daten beginnt damit durch die neuen Daten keine Regeln (Constraints) verletzt werden.

Es gibt Optionen um Tabellen, archivierte Daten oder Daten die zur Löschung vorgesehen sind zu exkludieren.

Das Importskript wird von der Kommandozeile mit Hilfe des BPS Skript Interpreters gestartet. Wenden Sie den Schalter -h an um die Beschreibung des Aufrufs und der möglichen Optionen der aktuellen Version des Skripts zu erhalten:

C:\Program Files\IBK BPS 2.22.1\bin> bps import -h **SYNOPSYS** 

bps import CONNECTSTRING FILENAME [OPTION]...

#### BESCHREIBUNG

 Diese Anwendung importiert die BPS Datenbank von einer BPS Exportdatei (bpx).

 Standardmässig werden alle Tabellen und Sequenzen der Exportdatei importiert.

 Tabellen können mit der Option -e ausgeschlossen werden. Sequenzen können mit der Option -E ausgeschlossen werden. Datensätze können mit den Schaltern -h und -d gefiltert werden.

#### HINWEISE

 - Geben Sie als CONNECTSTRING die Anmeldung des BPS Besitzers als BenutzerID/PIN@Verbindung an.

 - Wenn der angegebene Dateiname keine Erweiterung hat, wird .bpx verwendet.

BEISPIELE

 Basisimport der ganzen Exportdatei bps-plant-20100108135920.bpx: bps import 0/1234@plant bps-plant-20100108135920

 Archivierte und zu löschende Datensätze ausschliessen: bps import 0/1234@plant mydump.bpx -h -d

 Kundenspezifische Tabellen mit Namensmuster ct\_\* ausschliessen: bps import 0/1234@plant mydump.bpx -e ct!\_%

#### OPTIONEN

-d, --nodeleted

 Datensätze die zum Löschen markiert sind ausschliesssen. Es ist wahrscheinlich dass dieser Schalter Constraintfehler bei abhängigen Datensätzen verursacht, deshalb wird der Import nach

#### solchen

Fehlern fortgesetzt.

-a, --noarchived

 Datensätze die archiviert sind ausschliesssen. Es ist wahrscheinlich dass dieser Schalter Constraintfehler bei abhängigen Datensätzen verursacht, deshalb wird der Import nach

#### solchen

Fehlern fortgesetzt.

- $-h$ ,  $-help$ Hilfe anzeigen (diese).
- -e EXCLUDETABLES, --excludetables=EXCLUDETABLES Eine kommaseparierte Liste von exkludierten Tabellenmustern.
	- Die Muster müssen in Kleinbuchstaben sein und werden für SQL LIKE Vergleiche verwendet, wobei ! als Escapezeichen verwendet wird.
- -E EXCLUDESEQUENCES, --excludesequences=EXCLUDESEQUENCES Eine kommaseparierte Liste von exkludierten Sequenzmustern.
	- Die Muster müssen in Kleinbuchstaben sein und werden für SQL LIKE Vergleiche verwendet, wobei ! als Escapezeichen verwendet wird.

Benötigte Zeit war 0 Stunden, 0 Minuten und 1 Sekunden.

C:\Program Files\IBK BPS 2.22.1\bin>

From: <https://bps.ibk-software.com/> - **BPS WIKI**

Permanent link: **<https://bps.ibk-software.com/dok:xmlexpimp>**

Last update: **29.03.2021 15:23**

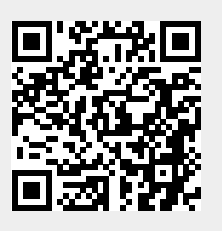